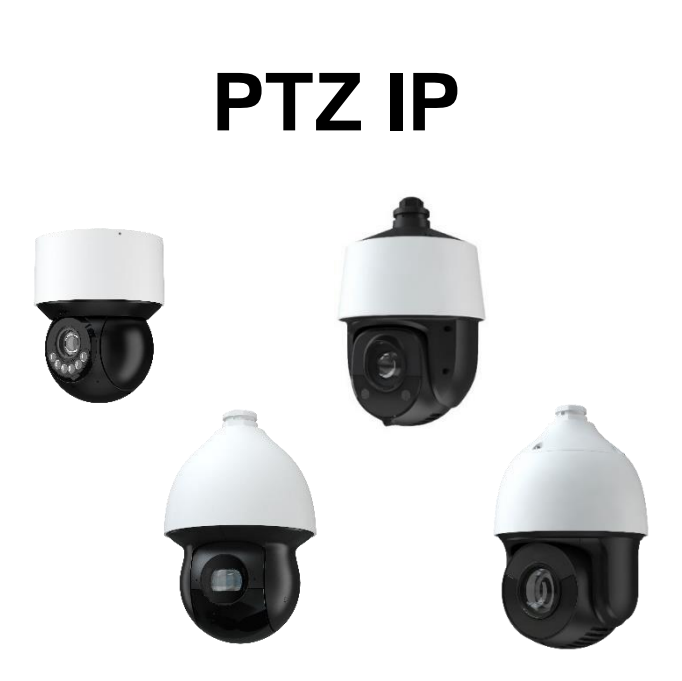

Prima di utilizzare questo dispositivo, leggere attentamente il presente manuale e conservarlo per future consultazioni

Please read this manual thoroughly before use and keep it for future reference

Avant d'utiliser ce dispositif, veuillez lire attentivement ce manuel et le conserver en cas de nécessité future

Lea este manual atentamente antes del uso y consérvelo para consultarlo en el futuro

Bitte lesen Sie diese Anleitung vor Gebrauch gründlich durch und bewahren Sie sie auf zum späteren **Nachschlagen** 

Lees deze handleiding voor gebruik aandachtig door en bewaar hem voor toekomstige referentie

Por favor, leia este manual cuidadosamente antes de usar e mantenha opara referência futura

Prosimy o dokładne zapoznanie się z niniejszą instrukcją przed użyciem i zachowanie jej dla przyszłego odniesienia

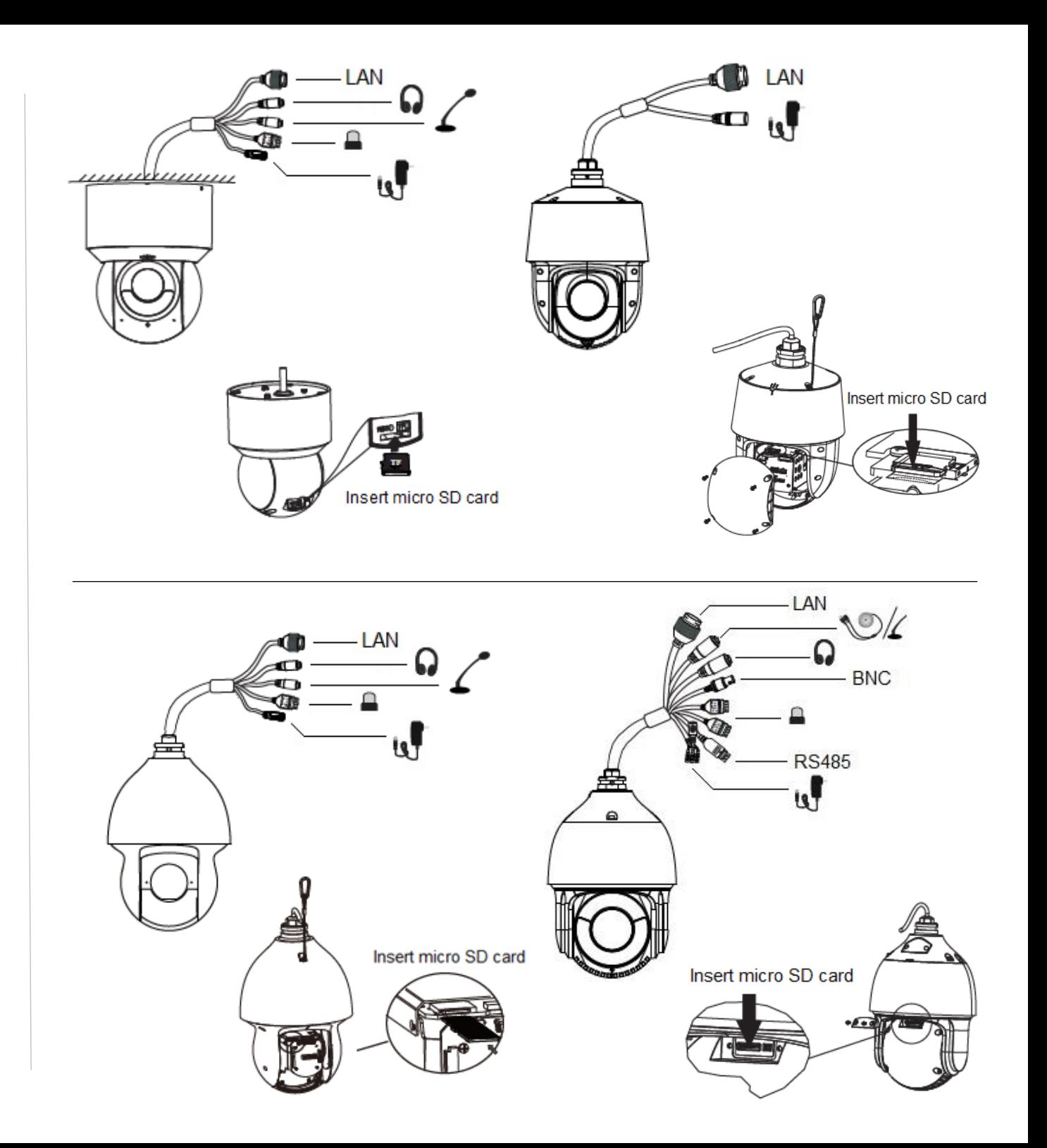

# **Plug and Play PoE connection:**

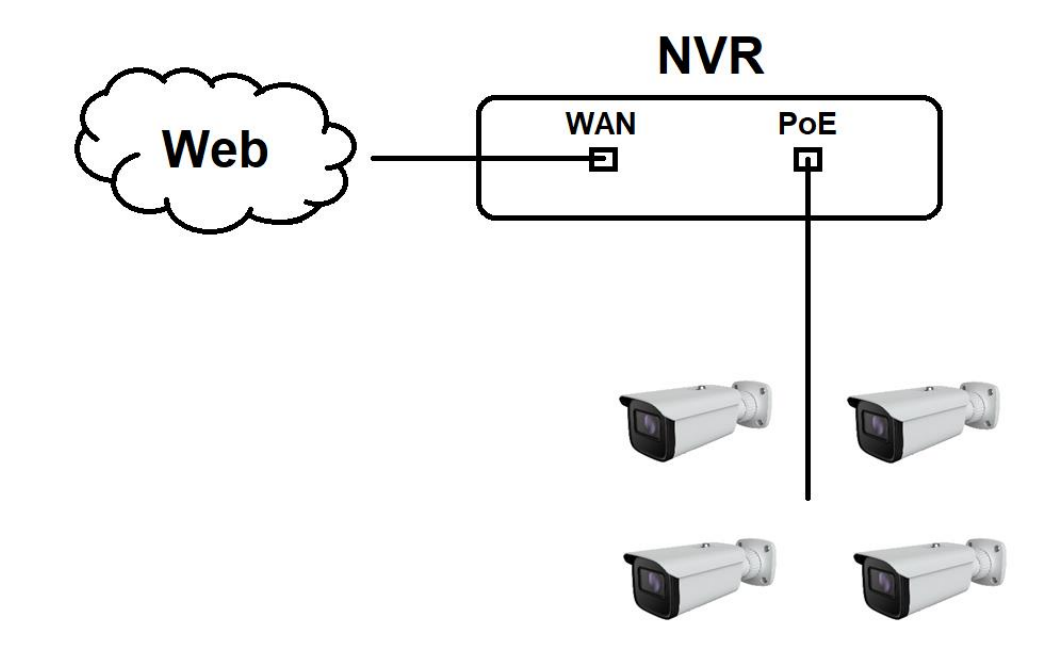

Cambio password non obbligatorio Password change not required Changement de mot de passe non requis No se requiere cambio de contraseña Wachtwoord wijzigen niet vereist Passwortänderung nicht erforderlich Alteração de senha não necessária Zmiana hasła nie jest wymagana

## **LAN connection:**

:

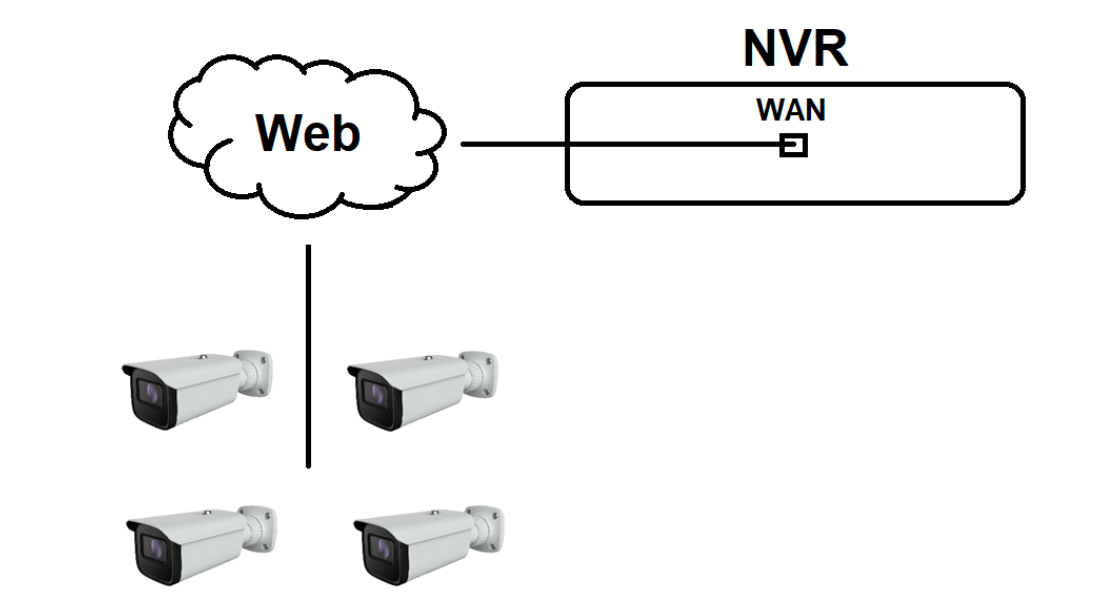

Cambio password obbligatorio Password change required Changement de mot de passe requis Cambio de contraseña obligatorio Wachtwoordwijziging vereist Passwortänderung erforderlich Alteração de senha necessária Wymagana zmiana hasła

## **Browser :**

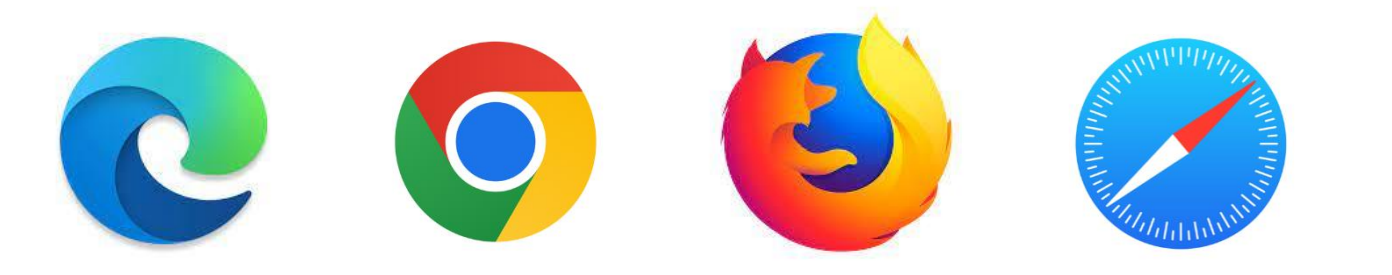

# **Web :**

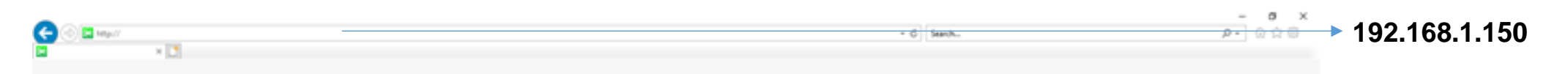

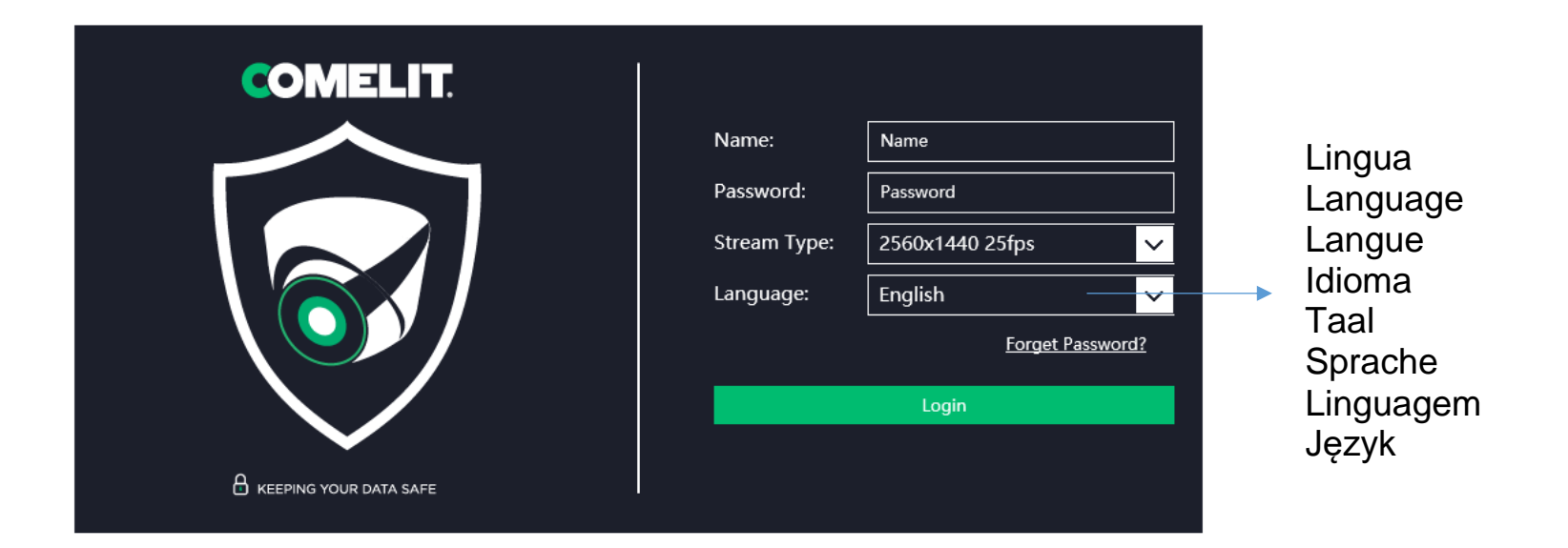

#### **DOWNLOAD:**

pro.comelitgroup.com → **DOWNLOAD**

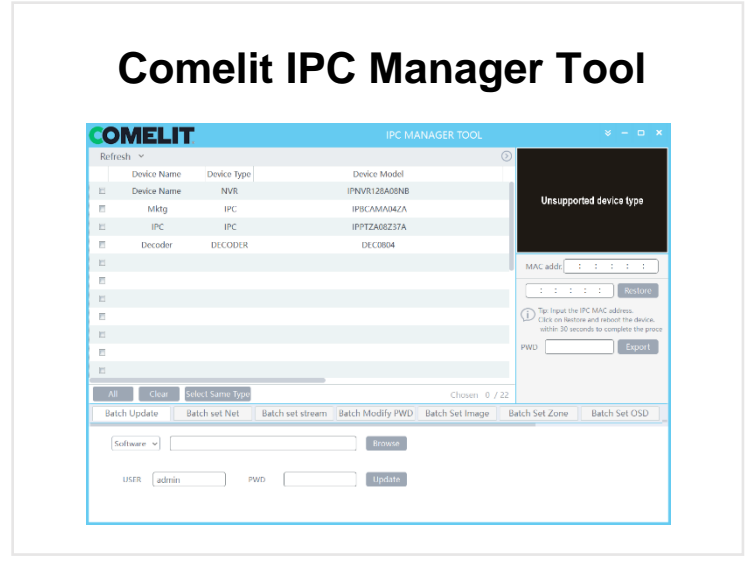

#### **Software Comelit CCTV Manager**

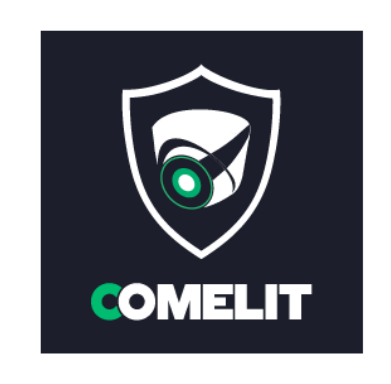

### **APP Comelit CCTV :**

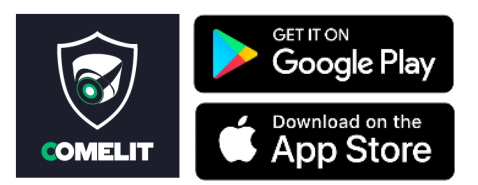

Manuale completo Full manual Manuel complet Manual completo Volledige handleiding Vollständiges handbuch Manual completo Pełna instrukcja

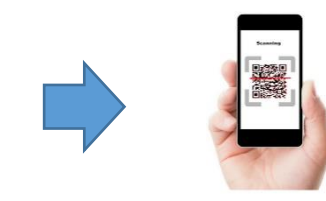

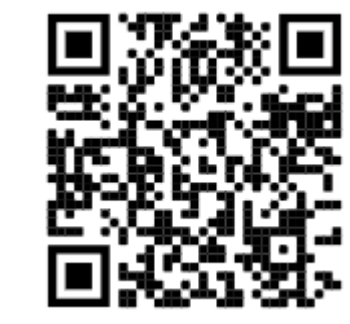

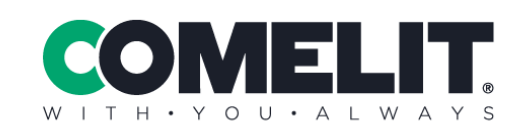

**Via Don Arrigoni, 5** 24020 Rovetta (BG) - Italy

www.comelitgroup.com